# Blantyre Malaria Project: Data Acquisition Device

Verification and Validation Presentation Presenter: Tina Tang, Group 15

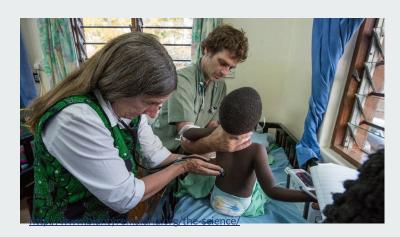

#### **Overview**

- Cerebral Malaria
  - o Common in Malawi, Africa
- Blantyre Malaria Project
  - Research on treatments
- Data Acquisition Device
  - High resolution data
  - Compatible with environment

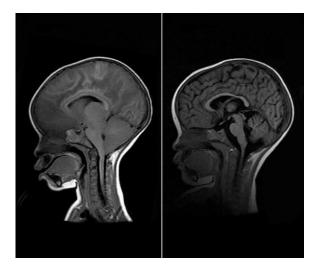

https://www.npr.org/sections/goatsandsoda/2015/03/18/393367086/how-malaria-in-the-brain-kills-doctors-solve-a-medical-mystery

## **Scope Changes**

- Only need to collect ECG data
- Real-time data transfer is not required

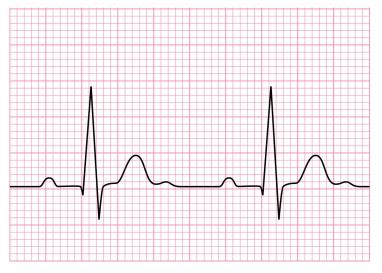

acadoodle.com

# **Design Specifications Changes**

| Measurement  | Only ECG (4-lead)                     |
|--------------|---------------------------------------|
| Transmission | Does not need to be between buildings |

## Design Schedule and Team Responsibilities

No changes

# **Verification Plan**

**High Frequency | Writing Files | Analysis Software | Storage** 

# 1. High Frequency ECG Data

- Connect subject to patient monitor
- Data displayed in terminal of Raspberry Pi
  - o Sampling rate = 200 Hz

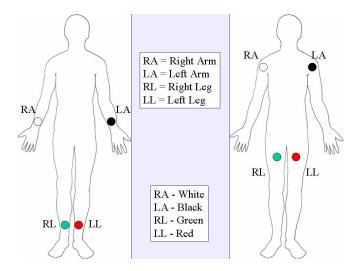

## 2. Writing Files

- Collect data for 5 min
- Put into a text file
- Readable by analysis software

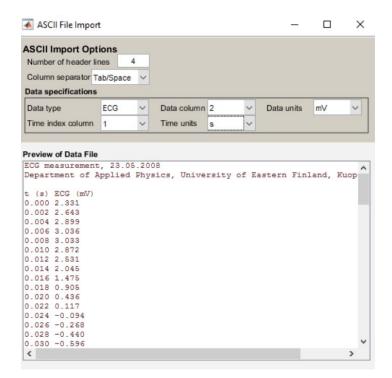

Kubios User Guide

## 3. Biomedical Signal Analysis Software

- Kubios (HRV analysis software)
  - Input: RR Interval ASCII text files
  - Output: Charts
- Put stress on subject's body
  - o Running for 5 min
- Is Kubios able to detect stress?

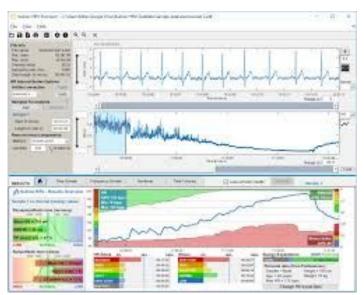

Kubios User Guide

#### 4. Server and Cloud Storage

- Physical server
- Cloud server

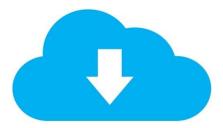

# **Validation Plan**

**System Integration | Software Updates | Product Reproducibility** 

## 1. Integration

- User Friendly
  - Set up in less than 15 minutes
- Automated System
  - Continuously collects/uploads data for 30 min

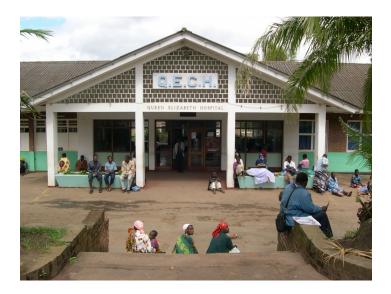

## 2. Software Updates

- Remote access for software updates to:
  - o Raspberry Pi
  - Server

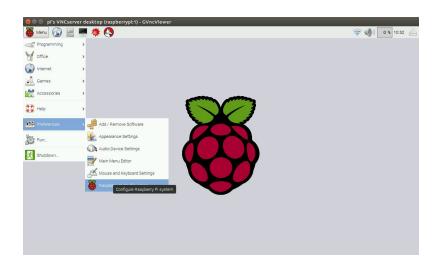

# 3. Product Reproducibility

- User Manual and Materials List
- Take < 30 minutes to assemble

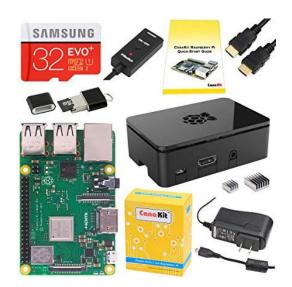

amazon.com

#### **FDA Process**

- Not used in USA
- No FDA regulations

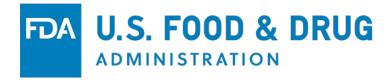

#### **Overall Status of Project**

- Obtained all materials (Raspberry Pi, Patient Monitor, ADC)
- Figured out most of hardware connections
- Writing software for Raspberry Pi
- Working with Etiometry/client on server storage

#### Resources

Taylor, Terrie E., and Malcolm E. Molyneux. 2015. The Pathogenesis of Pediatric Cerebral Malaria: Eye Exams, Autopsies, and Neuroimaging. *Annals of the New York Academy of Sciences*, 1342(1): 44–52. doi:10.1111/nyas.12690.

Taylor, Terrie. 2015. BSIT Research Strategy.

"12 Lead ECG - Lead Placement Diagrams". EMS 12 Lead. 2019. http://ems12lead.com/2008/10/17/12-lead-ecg-lead-placement-diagrams/.

Tarvainen, M. P., Niskanen, J. P., Lipponen, J. A., Ranta-Aho, P. O., & Karjalainen, P. A. 2014. Kubios HRV–heart rate variability analysis software. *Computer methods and programs in biomedicine*, *113*(1), 210-220. doi:10.1016/j.cmpb.2013.07.024.

"HRV Standard - Kubios". Kubios. Com. 2019. [accessed 26 Feb 2019]. https://www.kubios.com/hrv-standard/.

Kubios HRV Users Guide. Kubios. 2019. [accessed 26 Feb 2019]. https://www.kubios.com/downloads/Kubios\_HRV\_Users\_Guide.pdf.

"ECG Primer: Calculations". *Courses.Kcumb.Edu*. 2019. [accessed 26 Feb 2019]. <a href="https://courses.kcumb.edu/physio/ecg%20primer/normecgcalcs.htm">https://courses.kcumb.edu/physio/ecg%20primer/normecgcalcs.htm</a>.

"FTP." Raspberry Pi Foundations. [accessed 26 Feb 2019]. www.raspberrypi.org/documentation/remote-access/ftp.md.

#### Resources (cont.)

"Raspberry Web Server." *Raspberry Pi Web Server - Sending Data to an HTTP Server - Get and Post Methods*. [accessed 26 Feb 2019]. raspberrywebserver.com/serveradmin/back-up-your-pi-to-your-google-drive.html.

NCW. 2019. Rclone (rsync for cloud storage). Github Repository, https://github.com/ncw/rclone.

Stolle, Martin. 2017. Pi-upload-google-drive. Github Repository, https://github.com/MartinStolle/pi-upload-google-drive

"Unattended Upgrades." Lenny Illustrated Install - Debian Wiki,. [accessed 26 Feb 2019]. wiki.debian.org/UnattendedUpgrades.

Klosowski, Thorin. "How to Control a Raspberry Pi Remotely From Anywhere In the World." *Lifehacker*. 2 Mar. 2017. [accessed 26 Feb 2019]. lifehacker.com/how-to-control-a-raspberry-pi-remotely-from-anywhere-in-1792892937.

"Summary Of The HIPAA Privacy Rule". *HHS.Gov.* 2019. [accessed 26 Feb 2019]. <a href="https://www.hhs.gov/hipaa/for-professionals/privacy/laws-regulations/index.html">https://www.hhs.gov/hipaa/for-professionals/privacy/laws-regulations/index.html</a>.

Greenleaf, Graham. "Global Data Privacy Laws: 89 Countries, And Accelerating". *Poseidon01.Ssm.Com*. 2019. [accessed 26 Feb 2019]. <a href="https://papers.ssm.com/sol3/papers.cfm?abstract\_id=2000034">https://papers.ssm.com/sol3/papers.cfm?abstract\_id=2000034</a>.